$<<$  3ds max9

 $<<$  3ds max9

, tushu007.com

- 13 ISBN 9787560622149
- 10 ISBN 7560622143

出版时间:2009-4

页数:338

PDF

更多资源请访问:http://www.tushu007.com

 $\sim$  3ds max9

and the state of the state of the state of the state of the state of the state of the state of the state of the state of the state of the state of the state of the state of the state of the state of the state of the state 中文版3dsmax9是目前国内应用最广泛的三维软件之一,利用它制作出来的建筑效果图可以达到以假

adsmax9<br>
http://edu.com/photoshopCS2

 $\mu$ 

adsmax9 state has been also been also been also been also been also been also been also been also been also be

 $<<$  3ds max9

 $3d$ s max $9$ 

3ds max 9

 $8$ 

 $3d$ s max9 $9d$ 

, tushu007.com

 $<<$ 3ds max9

1 1.1 3dsmax 1.1 2 1.3 3dsmax9 1.3.1 1.3.2 1.3.3 1.3.4 1.3.5 1.3.6 1.3.7 1.4PhotoshopS2 1.4.1 1.4.2 1.4.3 Alpha 1.4.4 1.4.5 1.5 2.1 2.1  $2.1 \quad 1 \quad 2.1 \quad 2.2 \quad 2.2 \quad$  $23$  2.31 2.32 2.4 2.41 2.4  $2$  2.5 2.51  $2.5$  2.52  $2.6$  2.61  $2.62$   $2.7$   $3$   $3.1$   $3.1$  1  $3.1.2$   $3.2$   $3.2.1$   $3.2.2$  3.2.1  $3.2.2$  $3 \quad 3 \quad 3 \quad 1 \quad 3 \quad 3 \quad 2 \quad 3 \quad 4 \quad 3 \quad 4 \quad 1$ 广场喷泉造型3.4.2 编辑广场喷泉材质3.5 老虎窗3.5.1 制作老虎窗造型3.5.2 编辑老虎窗材质3 .6 3.6.1 3.6.2 3.7 3.7 1 3.7  $2 \t 3 \t 8 \t 4 \t 4 \t 1 \t 4 \t 1 \t 1$  $4 \t1 \t2 \t4 \t1 \t3 \t4 \t1 \t4 \t4 \t1 \t5$  $1\,6$   $4\,2$   $4\,3$   $4\,4$   $4\,5$   $4\,6$  $5 \quad 5 \quad 1 \quad 5 \quad 1 \quad 1 \quad 5 \quad 1 \quad 2 \quad 5 \quad 1$  $3$  5.2  $5$  5.3  $5$  4 5.5  $6$  6.1 6.1.1 6.1.2 6.1.2 6.1.2 6.1.2 6.1.2 6.1.2 6.1.2 6.1.2 6.1.2 6.1.2 6.1.2 6.1.2 6.1.2 6.1.2 6.1.2 6.1.2 6.1.2 6.1.2 6.1.2 6.1.2 6.1.2 6.1.2 6.1.2 6.1.2 6.1.2 6.1.2 6.1.2 6.1.2 6.1.2 6.1.2 6.1.2 6.1.2 6.1.2 6.1.2 6.1 1.3 6.2 6.2.1 6.2.2 6.2.3  $6.2.4$   $6.3$   $6.3.1$   $6.3.2$   $6.3.3$ 出6.4 后期处理6.5 本章小结第7章 高层建筑效果图的制作7.1 制作建筑模型7.1.1 楼基的制作7  $1\hspace{1.5mm}2$  7.1.3 7.1.4 2.21 7.1.5 7.2 7.3 7.3.1 7.3.2 7.4 8 8 1 8 1 1 CAD 8 1 2 8 1 3 8 1 4 1.4 8.2 8.2.1 8.2.2 8.2.3 01 8.2.4 8.2.5 8.2.6 02 8.2.7 8.3 8 4 1 8 4 2 8 5 8 6 期处理8.7 本章小结

 $,$  tushu007.com

 $<<$  3ds max9

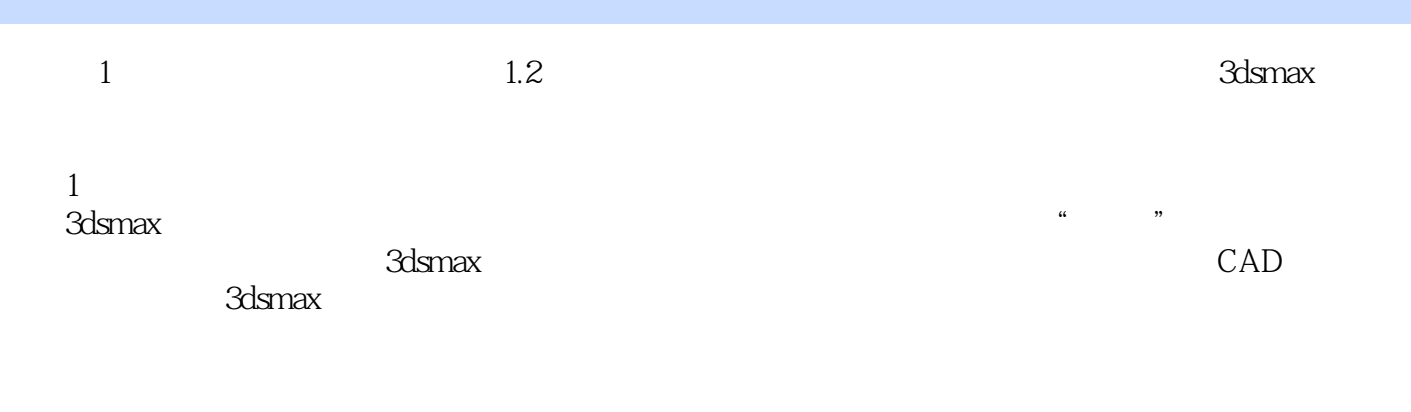

 $1.2$   $3d$ smax

……

 $<<$  3ds max9

本站所提供下载的PDF图书仅提供预览和简介,请支持正版图书。

更多资源请访问:http://www.tushu007.com